Word

#### ulotka reklamowa

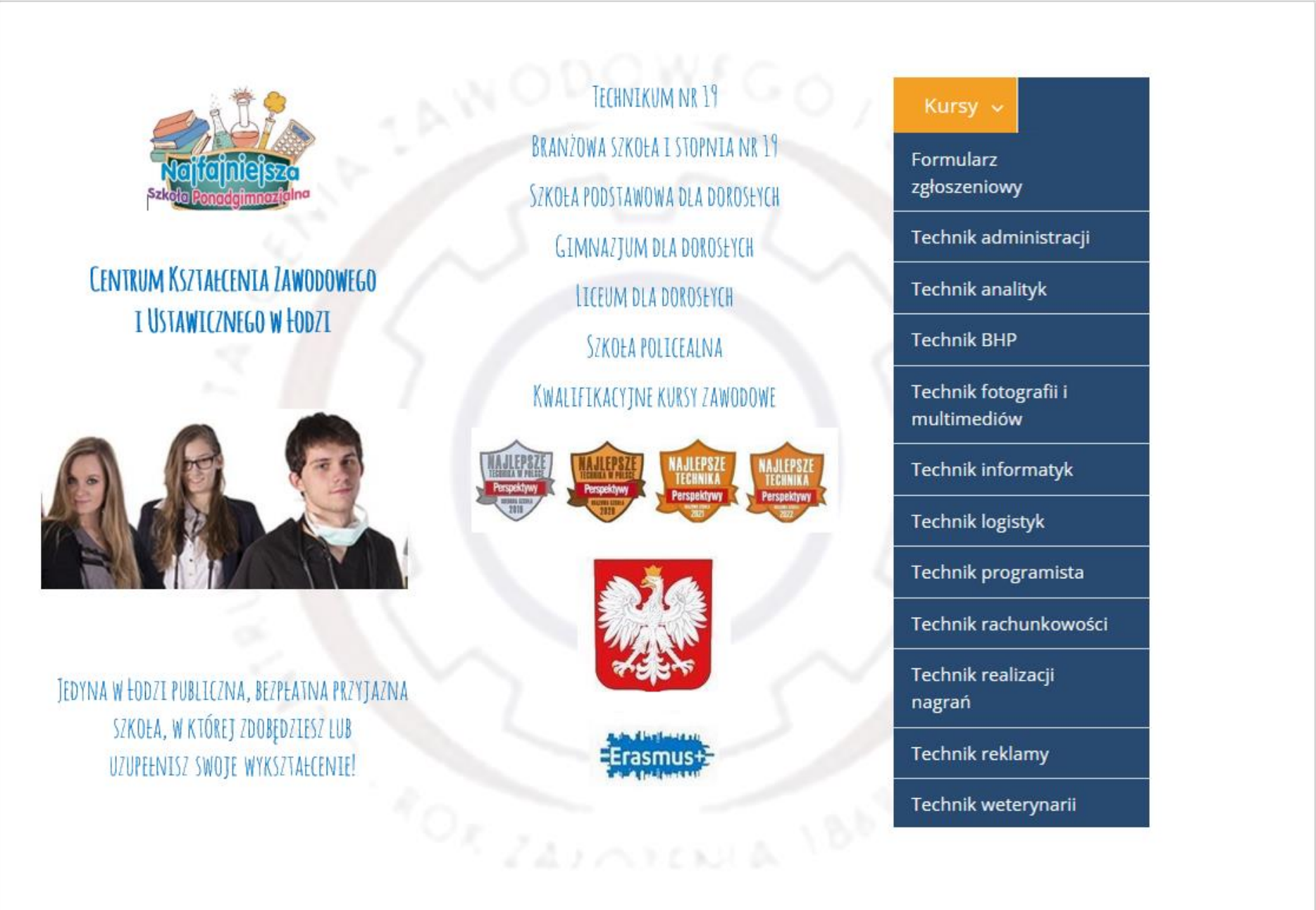

ulotka reklamowa

#### **Technik informatyk** symbol cyfrowy zawodu: 351203.

To nowoczesny, twórczy, prestiżowy zawód dla kandydatów z analitycznym sposobem myślenia, cieszący sie dużym zapotrzebowaniem rynku pracy.

Kształcąc się w zawodzie technika informatyka uczestnik kursu będzie poznawał zagadnienia:

- oprogramowanie biurowe w zaawansowanym zakresie,
- systemy operacyjne,
- sieci komputerowe,
- elementy programowania.
- urządzenia techniki komputerowej.
- grafikę komputerową,
- strony internetowe.
- bazy danych,
- język angielski zawodowy.

W trakcie nauki zaplanowane jest zdobycie kompetencji w nastepujących kwalifikacjach:

INF.02 Administracja i eksploatacja systemów komputerowych, urządzeń peryferyjnych i lokalnych sieci komputerowych

**INF.03 Tworzenie i administrowanie** stronami i aplikaciami internetowymi oraz bazami danych

#### **Technik programista** symbol cyfrowy zawodu: 351406.

To nowoczesny, twórczy, prestiżowy zawód dla kandydatów z analitycznym sposobem myślenia, cieszący się dużym zapotrzebowaniem rynku pracy.

Uczestnicy kursu będą wykonywać nastepujące zadania w zakresie:

- projektowania, tworzenia i obsługi systemów informatycznych, witryn internetowych oraz innych technologii webowych,
- · tworzenia programów desktopowych, aplikacji internetowych i mobilnych.
- modelowania, projektowania druku 3D.
- · testowania i dokumentowania aplikacji.

W trakcie nauki zaplanowane jest zdobycie kompetencji w następujących kwalifikacjach:

**INF.03 Tworzenie i administrowanie** stronami i aplikacjami internetowymi oraz bazami danych

INF.04 Projektowanie, programowanie i testowanie aplikacji

## **Kontakt**

Centrum Kształcenia Zawodowego i Ustawicznego w Łodzi

ul. Stefana Żeromskiego 115 90-542 Łódź

www: http://www.cez.lodz.pl

e-mail: sekretariat@cez.lodz.pl

telefon - 42 6377278

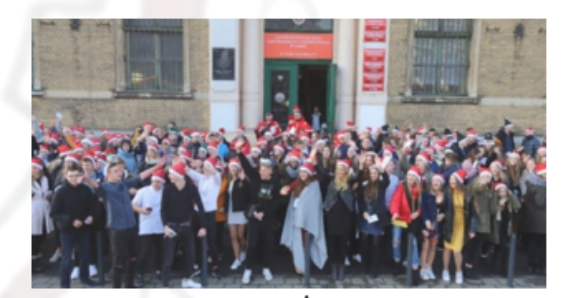

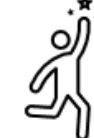

#### ulotka reklamowa – podział na kolumny

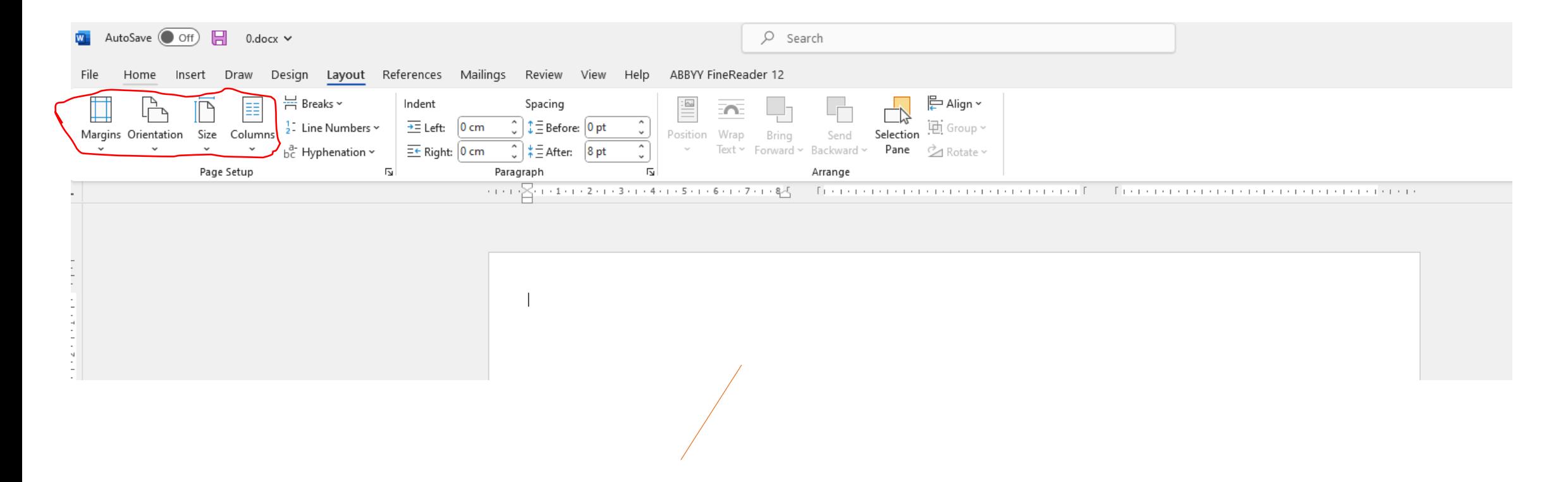

orientacja pozioma, trzy kolumny

#### ulotka reklamowa – znak wodny w tle

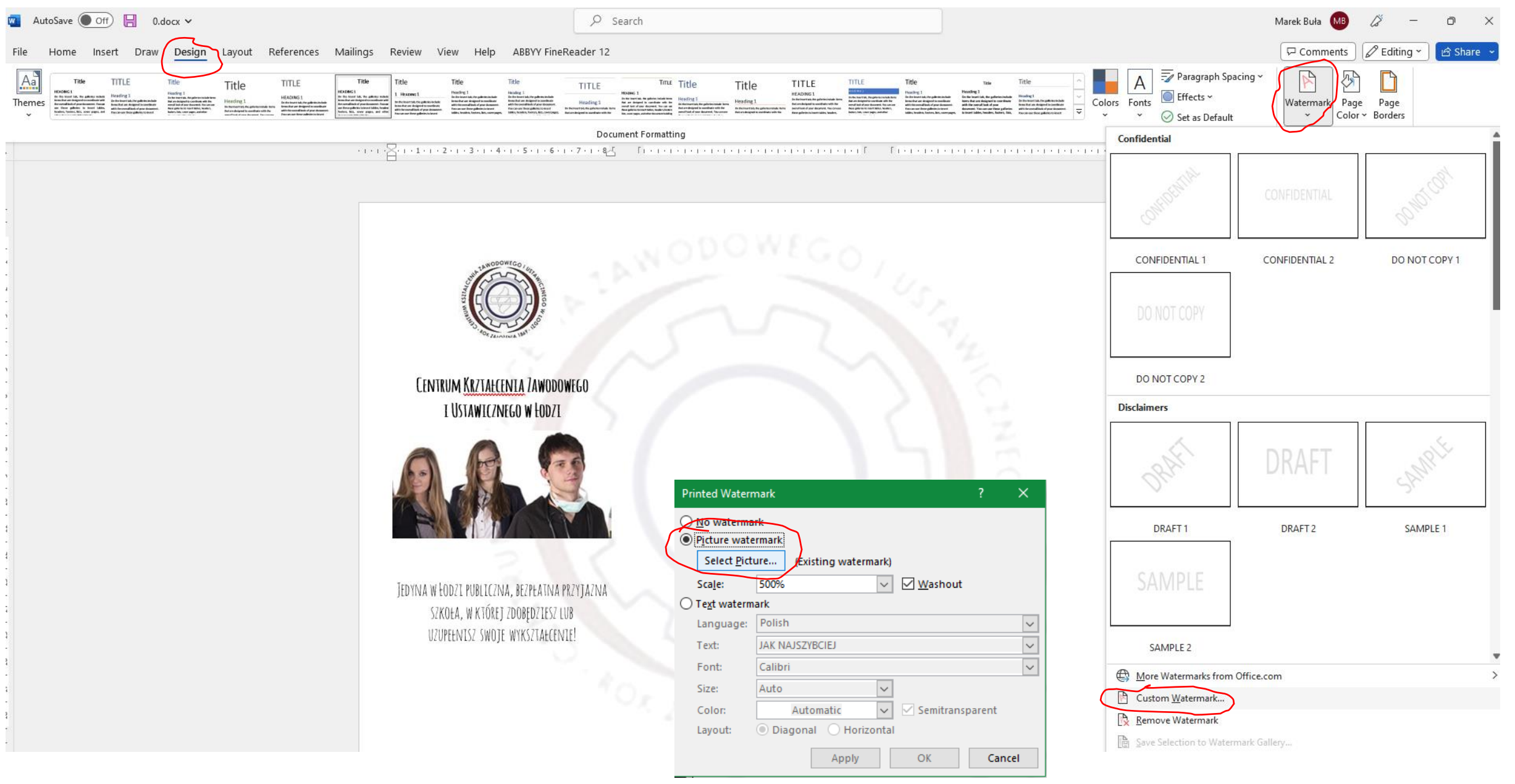

# książka

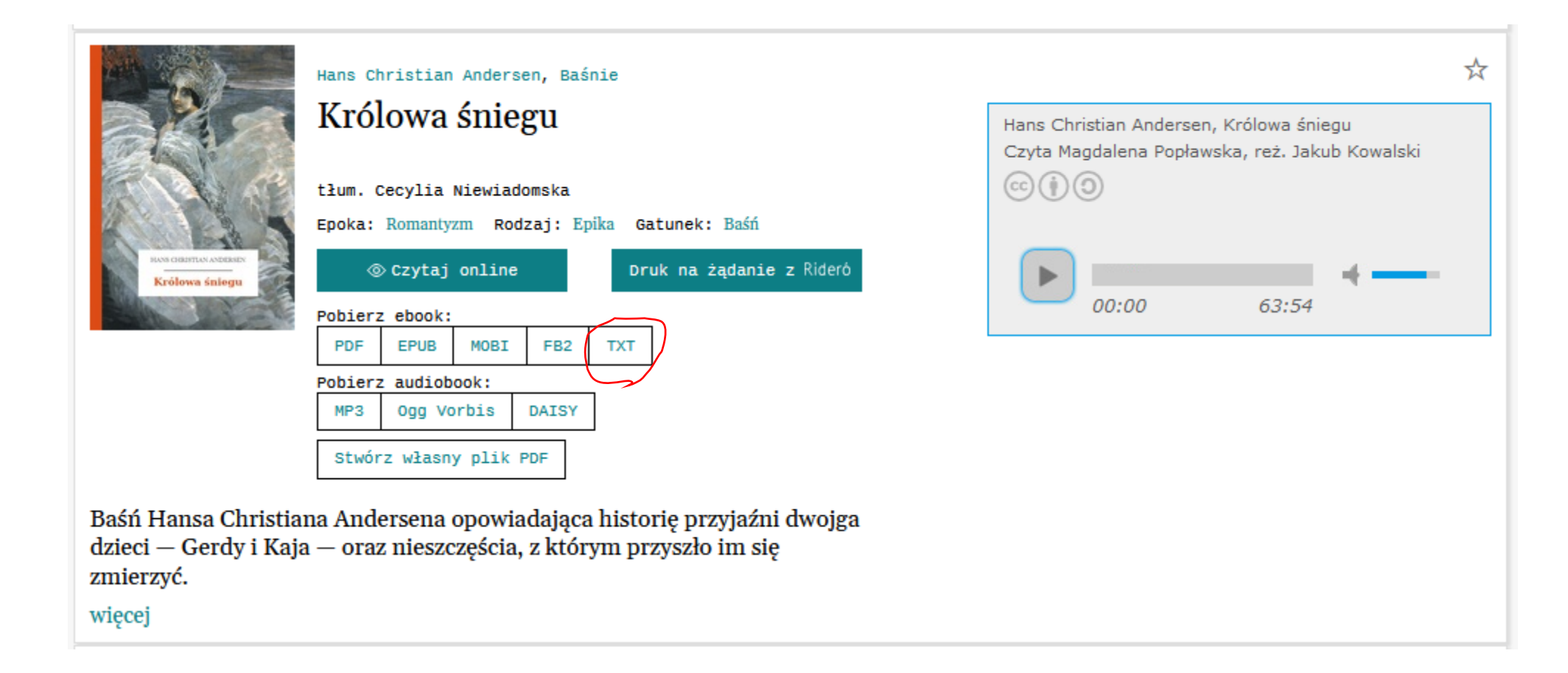

<https://wolnelektury.pl/katalog/lektura/andersen-basnie/>

### książka

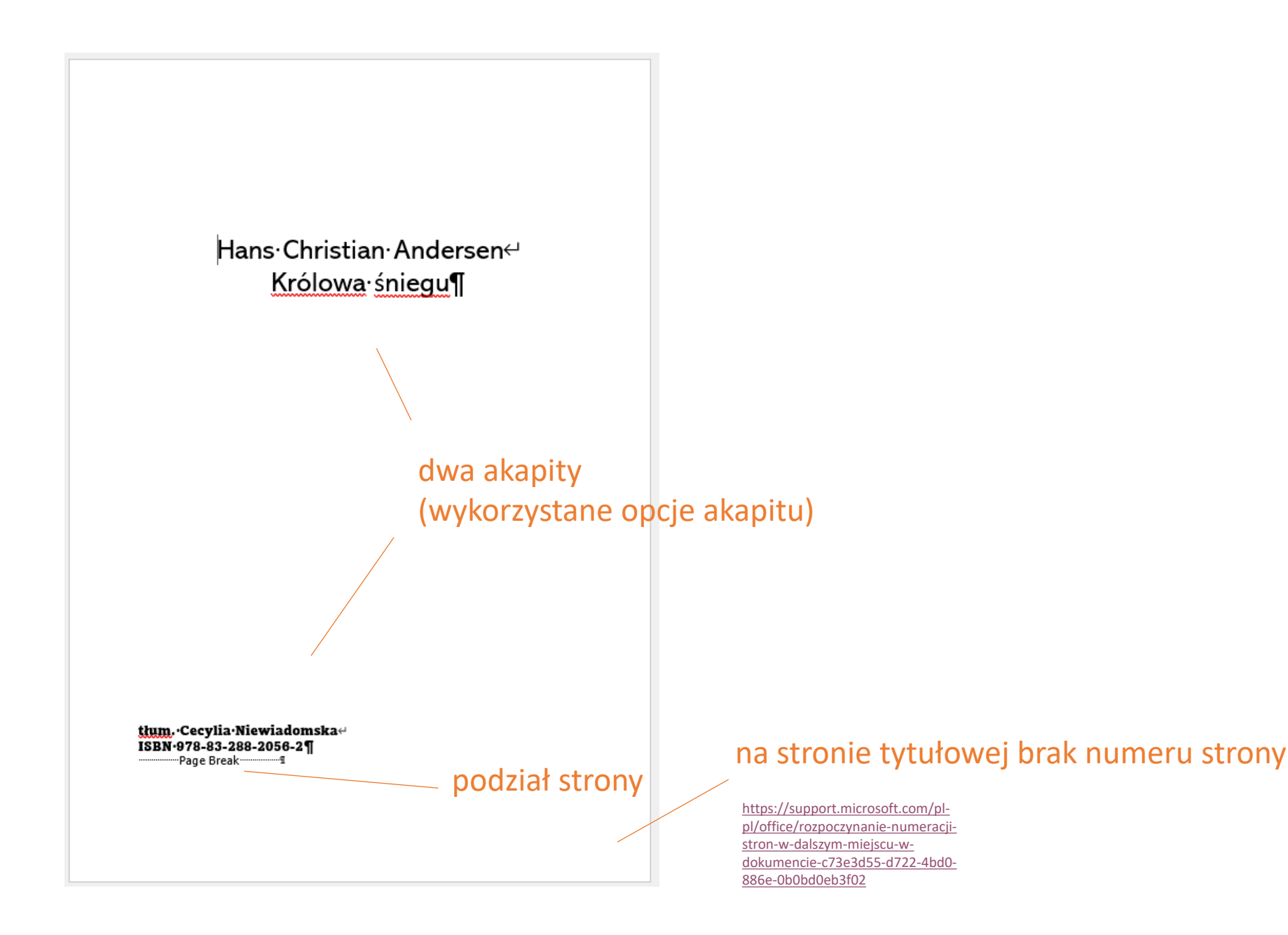

#### książka

#### Table-of-Contents¶

 $\P$ 

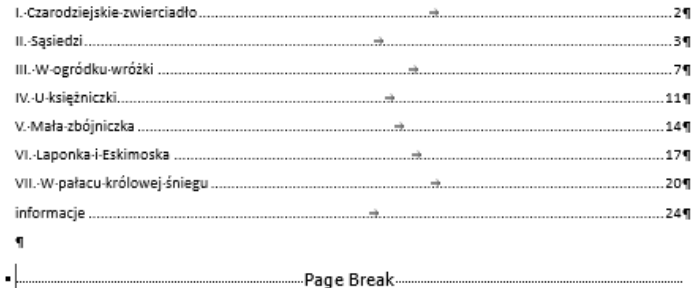

spis treści wygenerowany automatycznie (References/Table of Contents)

podział strony (Insert/Page Break)

numeracja strony w stopce zaczyna się od od 1

[https://support.microsoft.com/pl](https://support.microsoft.com/pl-pl/office/rozpoczynanie-numeracji-stron-w-dalszym-miejscu-w-dokumencie-c73e3d55-d722-4bd0-886e-0b0bd0eb3f02)[pl/office/rozpoczynanie-numeracji](https://support.microsoft.com/pl-pl/office/rozpoczynanie-numeracji-stron-w-dalszym-miejscu-w-dokumencie-c73e3d55-d722-4bd0-886e-0b0bd0eb3f02)[stron-w-dalszym-miejscu-w](https://support.microsoft.com/pl-pl/office/rozpoczynanie-numeracji-stron-w-dalszym-miejscu-w-dokumencie-c73e3d55-d722-4bd0-886e-0b0bd0eb3f02)[dokumencie-c73e3d55-d722-4bd0-](https://support.microsoft.com/pl-pl/office/rozpoczynanie-numeracji-stron-w-dalszym-miejscu-w-dokumencie-c73e3d55-d722-4bd0-886e-0b0bd0eb3f02) [886e-0b0bd0eb3f02](https://support.microsoft.com/pl-pl/office/rozpoczynanie-numeracji-stron-w-dalszym-miejscu-w-dokumencie-c73e3d55-d722-4bd0-886e-0b0bd0eb3f02)

 $1\P$ 

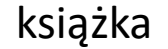

## Nagłówek 1 (Home/Heading 1)

#### . Czarodziejskie zwierciadło¶

.<br>Żył wsbie miegdyś bardzo włośliwy wzarodziej. "Całą jego przyjemnością było"<br>dokoczać – ludziom, wczysić (kle, we wzzystkiego wię wyśmiewać i 'załdą wzecz "<br>przedstawiać w majgorszej wtrony. Z

Wyrwiliż wreszcie i - zoobiż -takie sztuczne zwierciodło, iż wszystkie czeczy -było doskonale.t

.<br>Tym rzposobem rosły rówiet w rtym rzwierciadle rbył rbozydki rirzły, raroic ros raim.<br>nie rbyło rpięknego, rūzarodziej rklaskał w rdłonie rirźmiał rzię rze rzwego rūigla, r a'ili 'jego' uczniowie 'porwali' rwierciadło' i 'biegali' z' nim' wzzędzie, podstaviejsc je ludzice unienacka przed przyji wieszyłi zie, i jednii, kiedy przezażony człowiek zazłaniał oczy ręką; a poten niezaz zam nie wiedział, który świat jest prawdziwy: uzy ten, który ogląda so dzień, uzy tanten, który wjessł w zaklętym zwierciadle??

.<br>I tacy ludzie byli bardzo niezzczęśliwi, w było ich coraz więcej.T

.<br>Ciernył więk rły mornodniej, wale to mu nie wyrtacznia. Wierniowie jego:<br>portanowili manieść rwierniadło aż do nieba. Wiechłe i maniołowie rpojszą: w'nie whoć was jeden. To byłaby woiecha! A może i wan Fan Bóg --- 5

I - zaczeli -lecieć - do - očov. -Bardzo - in -było -trudno, -a - teznoze - z - tak - cieżkim rwierciadłen - rałedwie wogli utrzymać je w rękach. 0, daleko do nieba! Aż in pot okryž czoła, ta zęca drżeć zaczęły. "Mien, "<del>LILICCCCC"</del> i ciężkie lustro"<br>z takiej wysokości trzdęk uż na zienię! Waturalnie w nymieniu oka rozprysnęło" się na milicey, milicey drobnych szczątków, na niezkończoną ilość czarodziejskiego pyłku, który rozleciał się na wszystkie strony.5

Ale to właśnie było najgorzze niezzczęście!?

.<br>Zamiest vjednego – lustra, vbyły – ich – teraz – miliczy, – rozproszyły – się – wszędzie,<br>a'w'każdym – najmniejszym – kawałeczku, –choćby – drobnym –jak –ziarnko-piasku, –widać było świet cały szkaradny, śmieszny, wykrzywiony. Jeżeli taki proszek wpodł komu do pica, to priovisk ten vzrvztko juž vidrini radionom (1 nie módži dostrrec kolo siebie nic dobrego, nic pięknego! Za to najgorzze rreczy widział jasno i vyraźnie, więc wszystko złen było dla niego. I

Gorrej jezicze, jeżeli jokruszyna lustra wrodka komu do sercz, Wieszcześliwy tracił uczucie: serce jego stawało się kawałkien lodu, nikogo kochać niemógł, wszyszy byli dla niego obcy, obcjętni.%

Z większych kowałków poczbiono uzyby, u unnych uzkła do okulaców, u unóstwo:<br>jeszcze krajyło w powietznu – wietni je roznosił wziął dolej ji dolej,<br>i naturalnie torza więcej iudzi utawało ulę nieszczęśliwymi kalekani.?

A niegodziwych pyłków ciągle jezzcze pełno i rzobaczyny, to iz tego wynikło. W --------Section Break (Next Page)

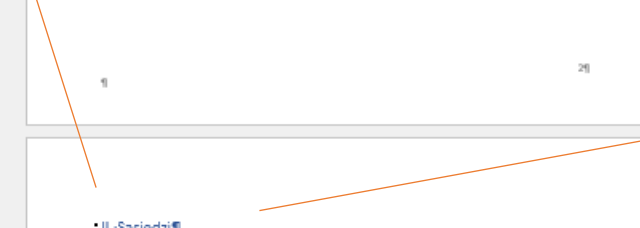

- II.-Sąsiedzi¶

% pewnym bardro utarym mieście, w bardro wysokim domu na poddasru mieszkało –<br>dwoje dzieci, każde w wysich rodziców – był to Kaj 11 Gerda. 3

.<br>W rtym imieście ibyło rtyle rludzi, rże inie mógł rkażdy rdla rziebie imieć rozbnego r<br>donku, ra rośż rdopiero myśleć ro właznym rogródku. Wie rże rdobrzy rludzie rbardzo r lubią kwisty, więc wszyszy hodowali je w doniczkach. T tym zposoben w każdym<br>przyle oknie był ogródek; wie wsjładniej było w Waja i Gerdy. W

Bo v pozkuchaj cie vtylko: ve vtyn vypaskim vdoru vna v poddastu vkažda v rodzina vziaka v<br>vkasną vizdebkę vz vdužym vokoem, v przez vktóre ve vlecie vzożna vbyko veyjść vna vdach v albo – – voale ' nie ' schodząc ' ze ' schodów ' – ' przejść ' z ' jednego ' nieszkania ' do '<br>drugiego . Można tu było bzwić 'się 'na płaskim dachu. 'Sdy Serda vyjzzała 'oknem, ' widniała Kaja w izbie maprzeciwko. Kiedy złonko przygrzało, drieci wybiegały na doch i bowiły uię dozkonale ulbo uiodoły na małych utokoncie i rozmawiały : o wszystkim, wo we wajnowało. S

tekst jest wyjustowany, usunięte wdowy i sieroty (twarda spacja)

każdy kolejny rozdział zaczyna się od początku nowej strony (podział strony)